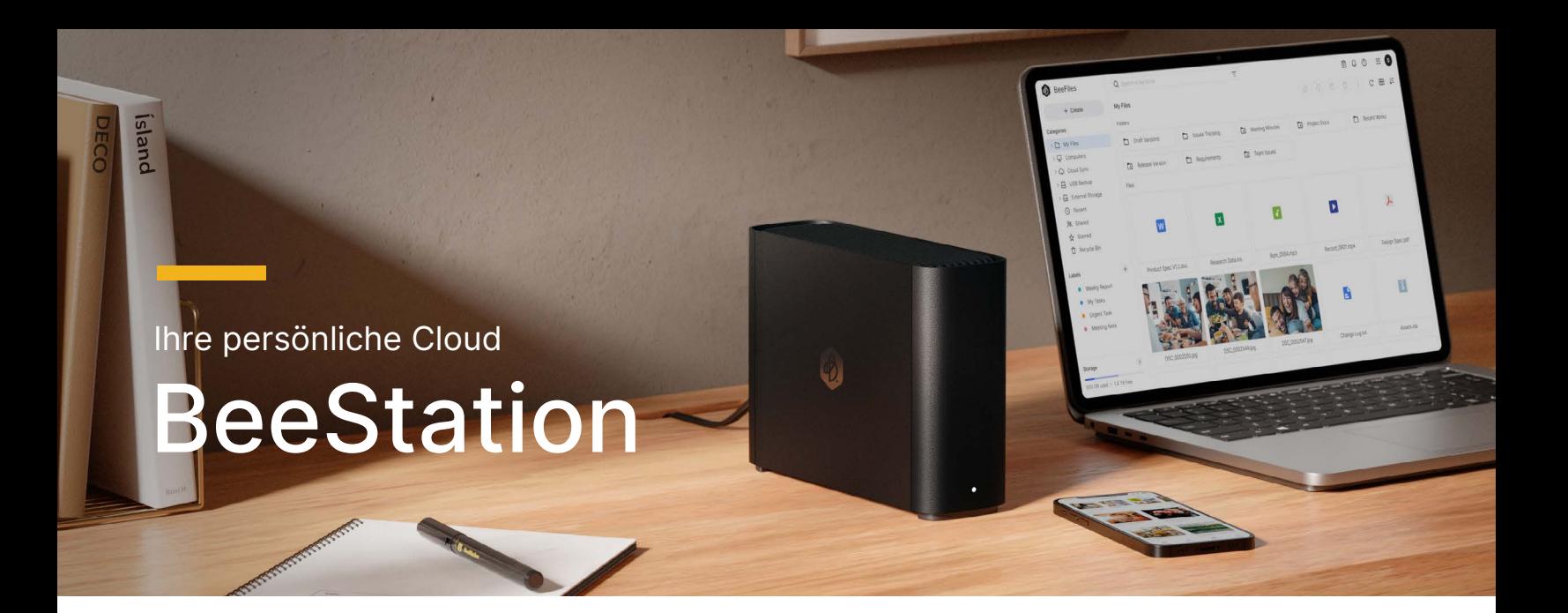

## Ihre eigene Cloud in wenigen Minuten

#### erstellt

Dank integrierter Festplatte und komplett vorkonfigurierter Funktionen ist BeeStation bestens dafür geeignet Ihre aktuellen Cloud-Speicherdienste sofort zu ersetzen. Konzipiert für Nutzer, die persönliche Dateien und Fotos mit minimalem Einrichtungsaufwand speichern, synchronisieren und teilen möchten, zentralisiert BeeStation alle Ihre Daten von Smartphones, Tablets, Computern, externen Laufwerken und Cloud-Diensten. So können Sie von überall aus auf diese zugreifen – ganz ohne Abogebühren.

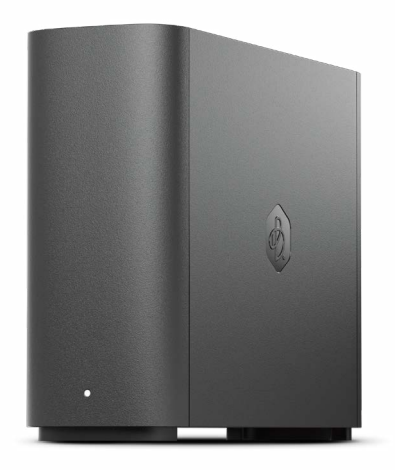

# Leistungsmerkmale

- Einfach den QR-Code scannen und beginnen keine Speicher- oder IT- Kenntnisse erforderlich
- Dateien über das Internet, von Ihrem Desktop oder mobilen Geräten aus speichern, abrufen und freigeben
- Sichern Sie Ihre Fotos vom Smartphone und finden Sie mittels KI Ihre gewünschten Inhalte
- Dateien auf BeeStation über Ihren Desktop bearbeiten und Ihre Fortschritte gleichzeitig mit mehreren Computern synchronisieren
- Dateien von Google Drive, OneDrive, Dropbox und externen Laufwerken an einem zentralen Ort speichern
- Teilen Sie Ihren Speicherplatz mit Familie und Freunden und weisen Sie jedem seinen ganz eigenen, persönlichen Speicher zu
- Mit 3 Jahren Garantie

#### Kinderleichte Einrichtung

Nach dem Auspacken müssen Sie lediglich einen QR-Code scannen, das Netzund Ethernetkabel anschließen und zur Bestätigung eine Taste drücken. Das war's. Schon sind Sie bereit, Ihre Dateien und Fotos auf Ihrem persönlichen Cloud-Speicher zu sichern.

#### Alles zentral speichern. Von überall darauf zugreifen.

Mit 4 TB<sup>1</sup> Speicherplatz können Sie Ihre privaten sowie beruflichen Dateien über Jahre hinweg speichern. Sobald diese auf BeeStation gespeichert sind, können Sie mit jedem Webbrowser sowie über den Desktop oder mobile Apps auf sie zugreifen. Und da Sie sich mit Ihrem Google-Konto, Ihrer Apple-ID oder Ihrem Synology-Konto anmelden können, müssen Sie sich keine zusätzlichen Anmeldedaten merken.

#### Keine vollen Telefonspeicher mehr

Die Sicherung von Fotos auf BeeStation ist so einfach wie das Öffnen einer App und sobald Ihre Fotos gesichert sind, haben Sie Ihre persönlichen Erinnerungen immer mit dabei. Möchten Sie ein Album eines Familienurlaubs teilen oder Familienmitglieder dazu einladen, Fotos hinzuzufügen? Mit einem einzigen Link aus der App können alle darauf zugreifen und sich an den Bildern erfreuen.

#### KI-gestützter Foto-Organizer

Dank der Unterstützung durch die integrierte NPU (Neuromorphic Processing Unit) können Sie mit der KI von BeeStation ganz einfach Personen, Haustiere oder andere Dinge finden. Sie können auch eine Weltkarte nutzen, um Fotos von besuchten Orten wieder zu finden. Mit diesen und weiteren Funktionen können Sie Ihre Fotos mit BeeStation mühelos organisieren.

### Ihr digitaler Arbeitsbereich

Sie können mehr als 100 Dateiformate, wie etwa Bilder (auch RAW-Dateien), Videos, Microsoft Office-Dateien, komprimierte Dateien sowie Text- und Codedateien direkt über Ihren Browser anzeigen. Außerdem können Sie diese mit Ordnern, virtuellen Markierungen und Sternchen gliedern und mittels Stichwörtern, Dateitypen und mehr danach suchen. Sobald Ihre Dateien und Ordner auf BeeStation gespeichert sind, können Sie diese ganz einfach abrufen und teilen, unabhängig von Ihrem Aufenthaltsort. Sie haben auch die Möglichkeit, freigegebene Links mit Kennwortschutz oder Ablaufdatum zu versehen, um deren Zugriff zu beschränken.

#### Ihren Fortschritt mit mehreren Computern synchronisieren

Mit der Desktop-App können Sie Dateien auf BeeStation direkt über den Windows-Explorer oder macOS Finder öffnen und mit beliebigen Desktop Programmen (wie etwa Microsoft Office oder Adobe Creative Cloud) bearbeiten. Haben Sie nicht genug Speicher auf Ihrem Notebook? Mit BeeStation und dem integrierten 4 TB Speicher sind Sie bestens gewappnet, solange Sie über eine Internetverbindung verfügen. Und da Ihre Änderungen laufend und in Echtzeit mit BeeStation synchronisiert werden, können Sie im Handumdrehen zwischen PCs, z.B. Ihrem privaten und Office-PC wechseln.

#### Ihre Cloud- und USB-Dateien an einem zentralen Ort verwalten

Sie haben Ihre Dateien an unterschiedlichen Orten gespeichert? Mit BeeStation können Sie Dateien von Google Drive, OneDrive und Dropbox synchronisieren sowie beliebige verbundene USB-Sticks oder externe Laufwerke sichern. Sollten Sie irgendwann nicht mehr auf Ihr Cloud-Konto zugreifen können oder ein USB-Laufwerk nicht mehr finden, können Sie sich darauf verlassen, dass Ihre Daten auf BeeStation gesichert sind.

#### Private Speicherplätze für jedes Familienmitglied

Senden Sie einen Einladungslink an beliebige Familienmitglieder, damit diese über ihren ganz persönlichen, von anderen Nutzern völlig isolierten Bereich des Cloud-Speichers verfügen können. Und um dies noch einfacher für Ihre Angehörigen und Freunde zu gestalten, müssen diese sich dafür lediglich bei ihrem Google- oder Apple-Konto anmelden.

# Hardware-Überblick

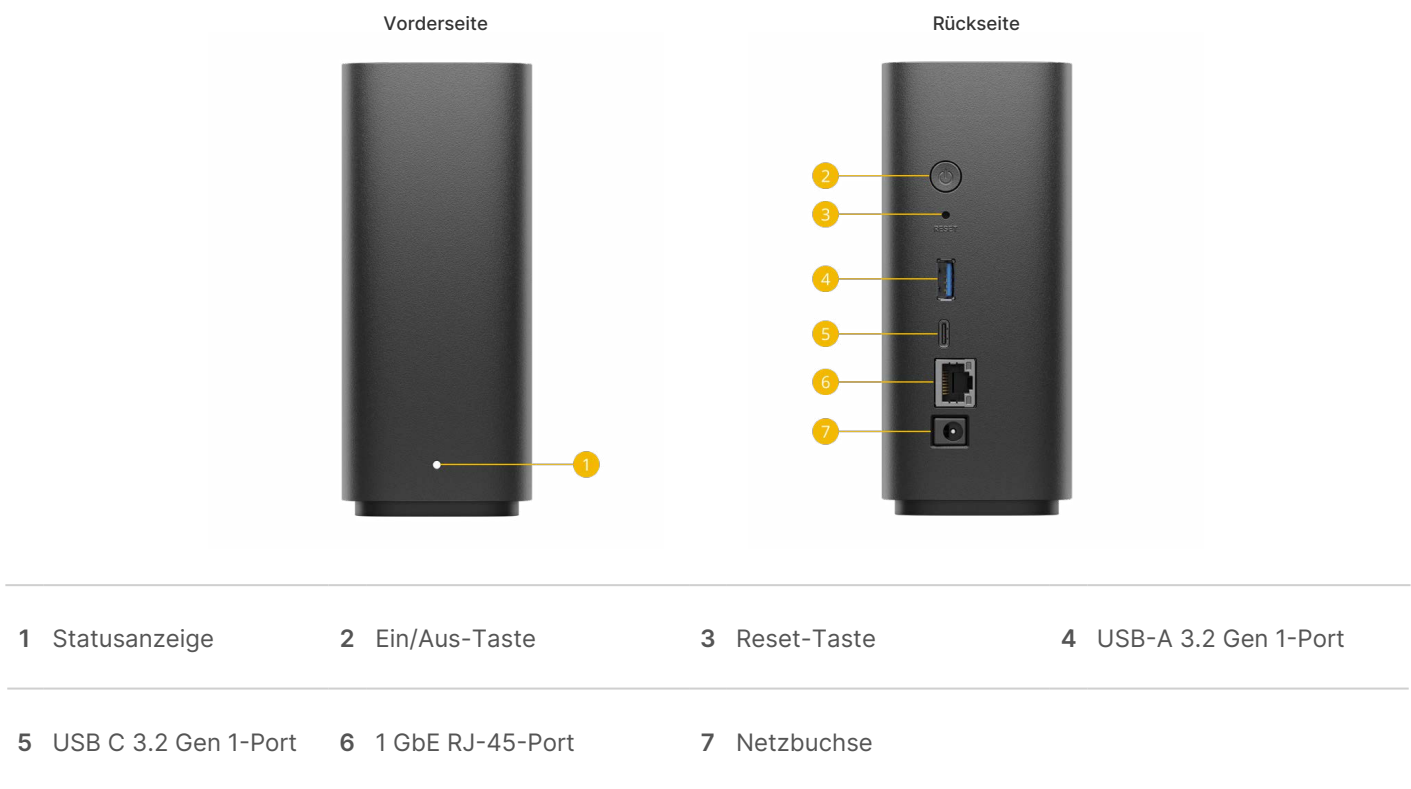

# Technische Spezifikationen

#### Allgemeine Spezifikationen

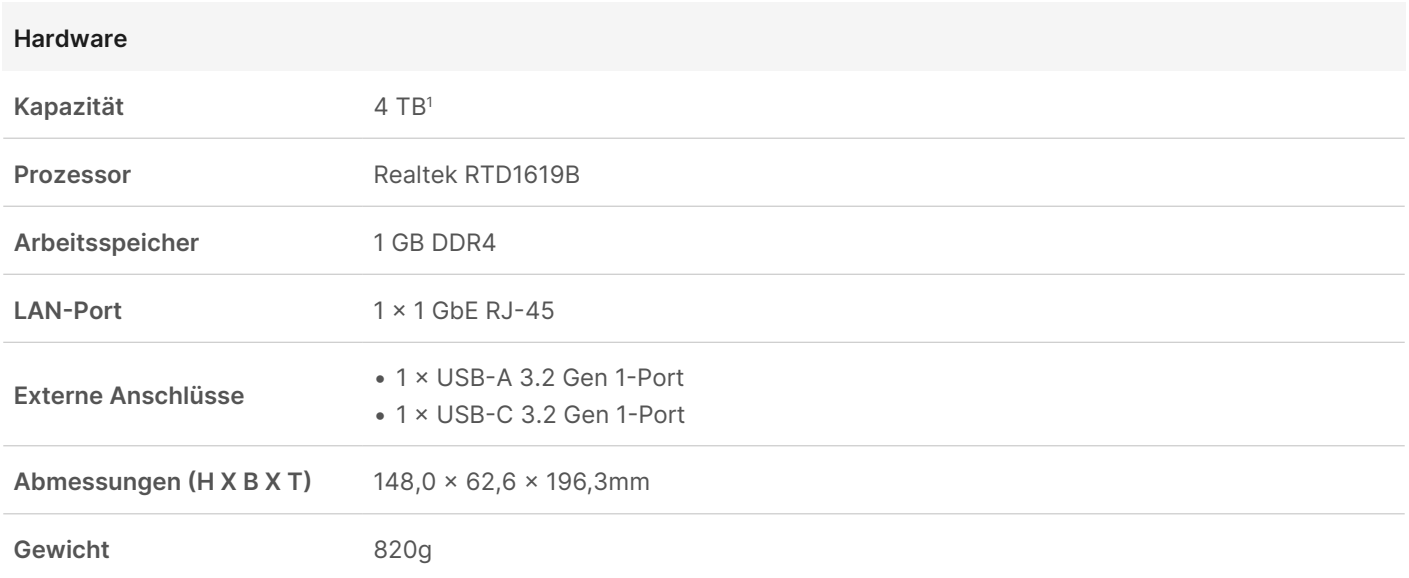

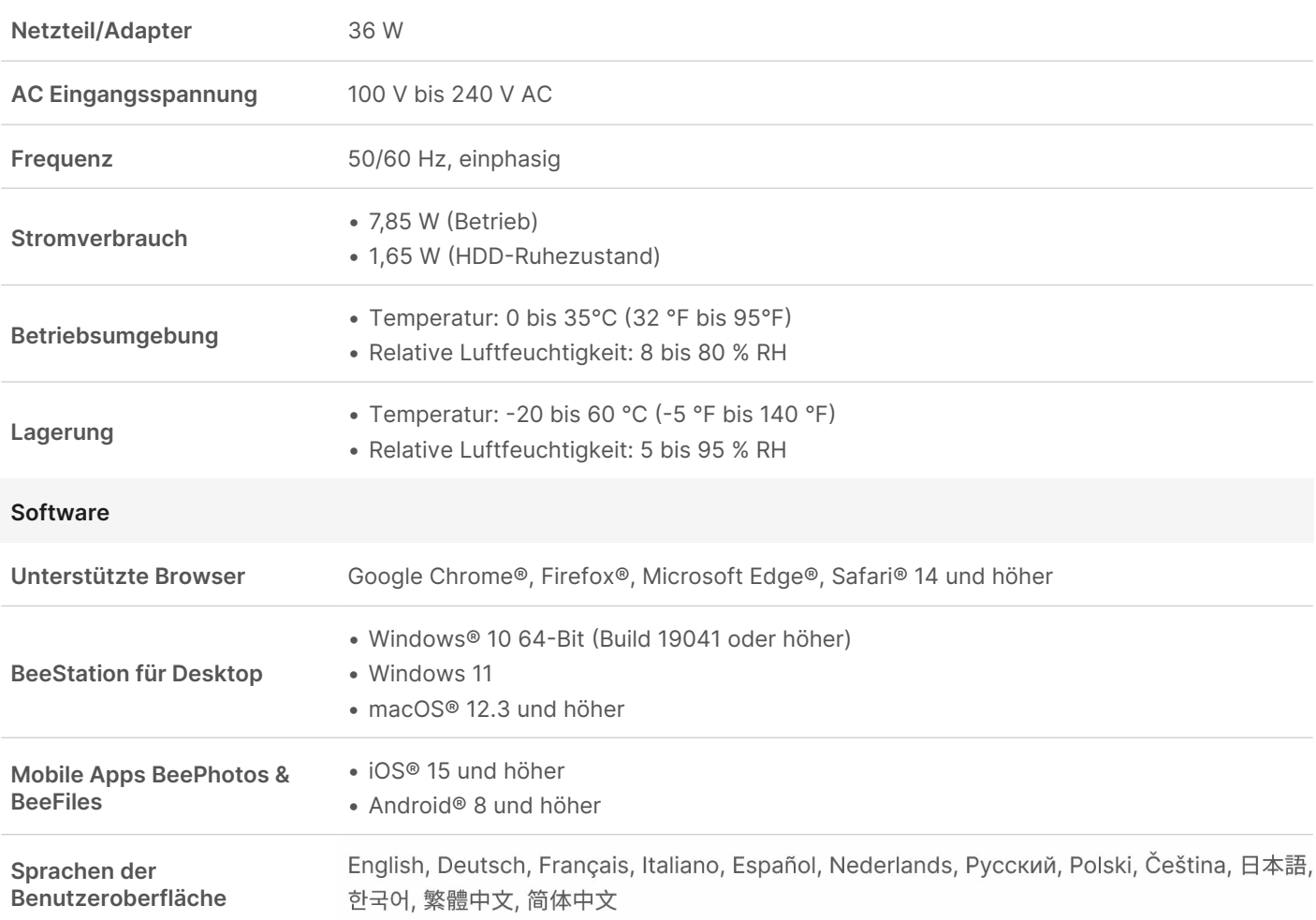

#### Umwelt und Verpackung

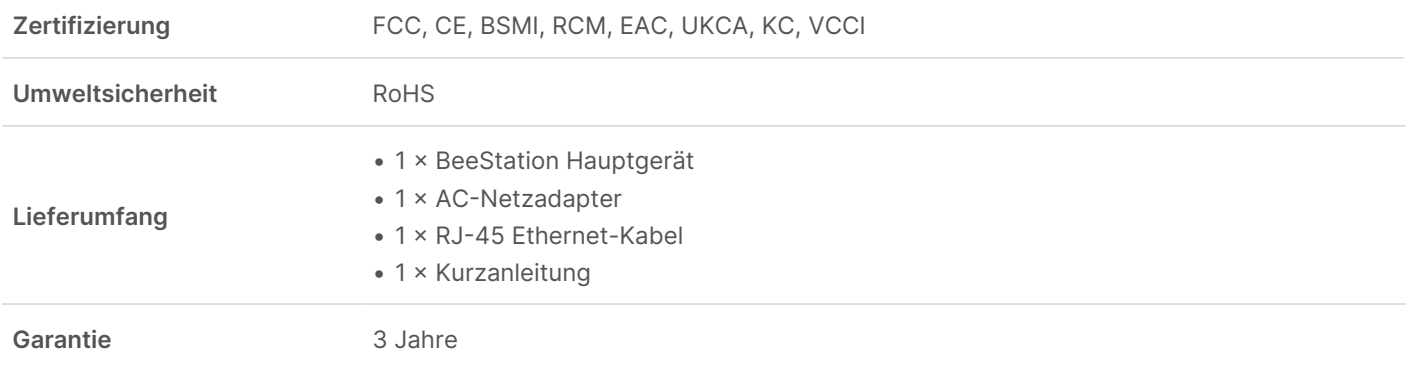

Technische Änderungen vorbehalten. Die aktuellsten Informationen finden Sie auf der [Spezifikationsseite](https://bee.synology.com/BeeStation/tech-specs) Ihres Modells.

1. 1 TB = 1 Billion Bytes. Die tatsächlich verfügbare Kapazität beträgt ca. 3,45 TB.

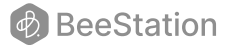

#### SYNOLOGY INC.

© 2024 Synology Inc. Alle Rechte vorbehalten. Synology und das Synology-Logo sind Marken oder eingetragene Marken von Synology Inc. Weitere hier genannte Produkte und Firmennamen sind Marken der entsprechenden Unternehmen. Synology kann ohne vorherige Ankündigung jederzeit Änderungen an den technischen Daten und Produktbeschreibungen vornehmen.

BeeStation-2024-GER-REV001

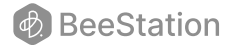